# R&S®WinIQSIM2™ Simulation Software **Specifications**

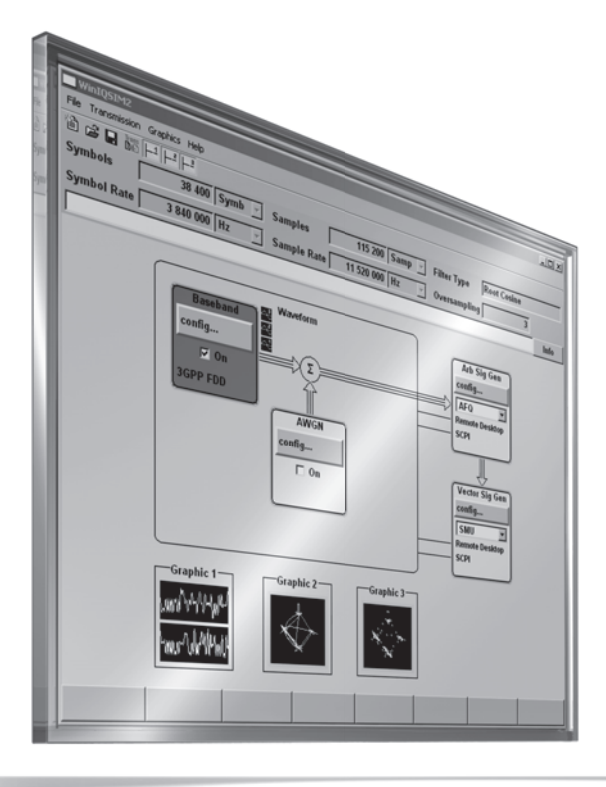

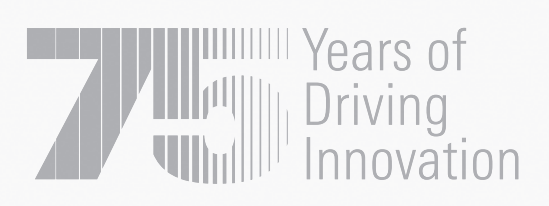

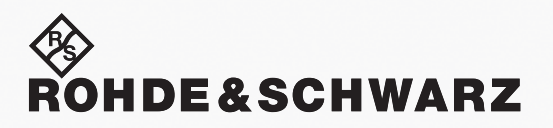

Test & Measurement Data Sheet | 04.00 Data Sheet | 04.00

Test & Measurement

## **CONTENTS**

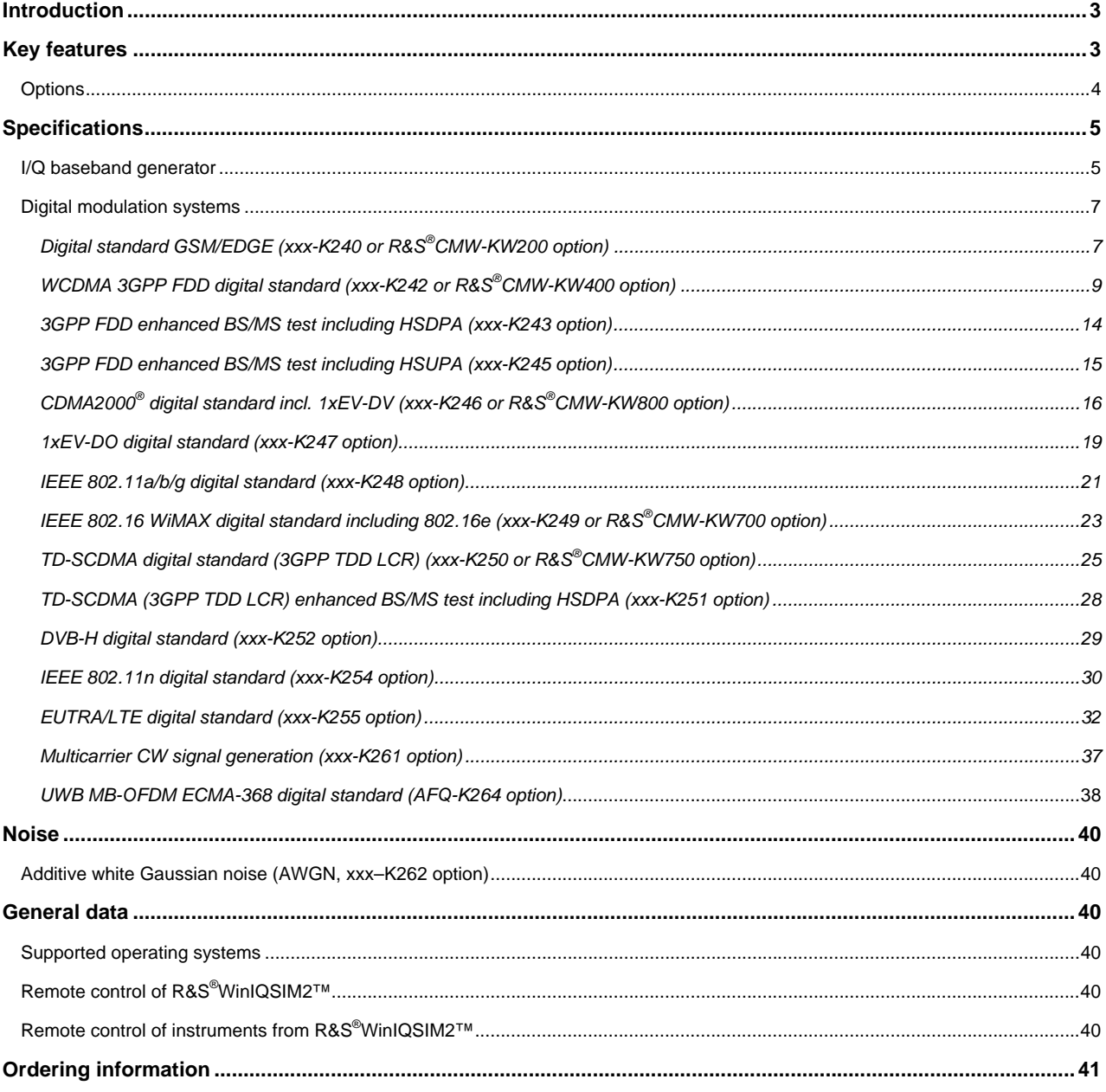

# **Introduction**

R&S<sup>®</sup>WinIQSIM2™ has been especially developed for easily generating digitally modulated signals. The graphical user interface allows intuitive operation, supported by context-sensitive help. By offering a convenient way to create any standard-conforming waveform with all the included standards and to generate multicarrier signals as well as multisegment waveforms, R&S®WinIQSIM2™ is suitable for a wide range of applications.

The signals generated with the aid of the R&S<sup>®</sup>WinIQSIM2™ software can be output by the R&S<sup>®</sup>AFQ100A and the R&S<sup>®</sup>AFQ100B arbitrary waveform generators as well as by the R&S<sup>®</sup>SMU200A (R&S<sup>®</sup>SMU-B9/-B10/-B11 options) and the R&S<sup>®</sup>SMJ100A (R&S<sup>®</sup>SMJ-B9/-B10/-B11 options) vector signal generators and the R&S<sup>®</sup>AMU200A baseband signal generator and fading simulator. Some standards also work for the R&S®CMW500 wideband radio communication tester and the R&S®CMW270 WiMAX communication tester. R&S<sup>®</sup>WinIQSIM2™ is delivered with these arbitrary waveform generators free of charge; it can also be downloaded from www.rohde-schwarz.com – search term: R&S<sup>®</sup>WinIQSIM2™.

# **Key features**

#### **Large variety of digital standards**

- $\blacksquare$  EUTRA/LTE
- GSM/EDGE
- 3GPP FDD with HSDPA and HSUPA
- CDMA2000<sup>®</sup> with 1xEV-DV
- 1xEV-DO Rev A
- TD-SCDMA
- $\bullet$  IEEE 802.11(a/b/g) WLAN
- IEEE 802.11n WLAN
- IEEE 802.16 WiMAX supporting OFDM and OFDMA
- DVB-H
- UWB (ECMA-368)

#### **Additional systems in R&S® WinIQSIM2™**

- Custom digital waveforms allow the generation of user-definable digital signals while offering user-selectable modulation parameters
- Multicarrier CW signal generation
- Multicarrier generation allows several digital signals to be combined to form one waveform with different frequency offsets
- Multisegment waveform function makes it possible to have multiple different waveforms in an arbitrary waveform generator's
- memory and ensures minimum transition times, while even seamless transitions are possible
- AWGN generation and addition to the signal
- Import function to import I/Q samples via a server connection into the R&S® WinIQSIM2™ signal generation chain where filtering can be performed and AWGN can be added

#### **Extended graphics**

- I and Q versus time
- Absolute value and phase versus time
- Vector diagram
- Constellation diagram
- FFT magnitude showing the spectrum of the signal
- Eye diagram of I and Q
- CCDF (complementary cumulative distribution function)

#### **Convenient connections**

- Waveform transmission via GPIB, USB and LAN
- Waveforms can be locally stored on the PC; a USB memory stick can be used for data transmission
- Control of instruments via remote desktop connection via LAN

CDMA2000® is a registered trademark of the Telecommunications Industry Association (TIA-USA).

### **Options**

The following R&S<sup>®</sup>WinIQSIM2™ options are available for the R&S®AFQ100A, R&S®AFQ100B, R&S®AMU200A, R&S®SMU200A and R&S<sup>®</sup>SMJ100A. The short form xxx stands for R&S<sup>®</sup>AFQ, R&S<sup>®</sup>AMU, R&S<sup>®</sup>SMU and R&S<sup>®</sup>SMJ. The nomenclature of the different options is identical for the four instruments.

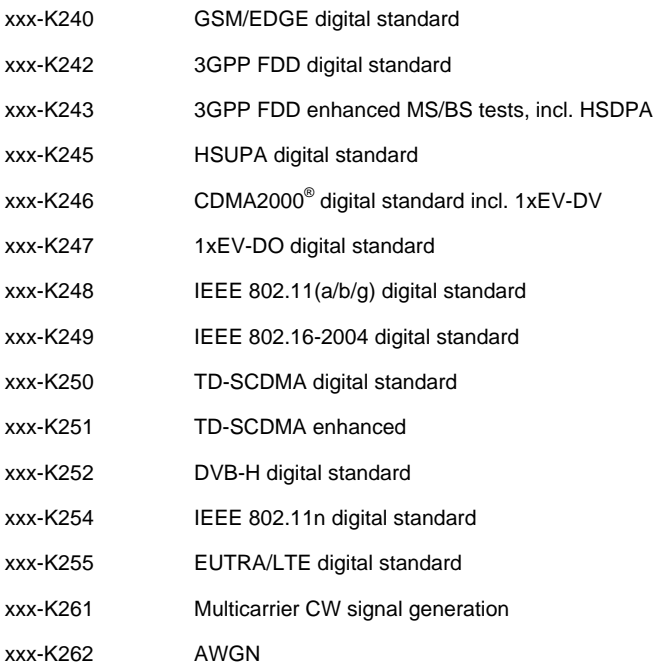

One R&S<sup>®</sup>WinIQSIM2™ option is only available for the R&S<sup>®</sup>AFQ100B: R&S® AFQ-K264 UWB MB-OFDM ECMA-368 digital standard

A subset of R&S<sup>®</sup>WinIQSIM2™ options is available for the R&S<sup>®</sup>CMW500: R&S® CMW-KW200 GSM/EDGE (same feature set as xxx-K240) R&S® CMW-KW400 WCDMA (same feature set as xxx-K242) R&S® CMW-KW700 WiMAX (same feature set as xxx-K249) R&S® CMW-KW750 TD-SCDMA (same feature set as xxx-K250) R&S<sup>®</sup>CMW-KW800 CDMA2000<sup>®</sup> (same feature set as xxx-K246)

One R&S<sup>®</sup>WinIQSIM2™ option is available for the R&S<sup>®</sup>CMW270: R&S® CMW-KW700 WiMAX (same feature set as xxx-K249)

# **Specifications**

### **I/Q baseband generator**

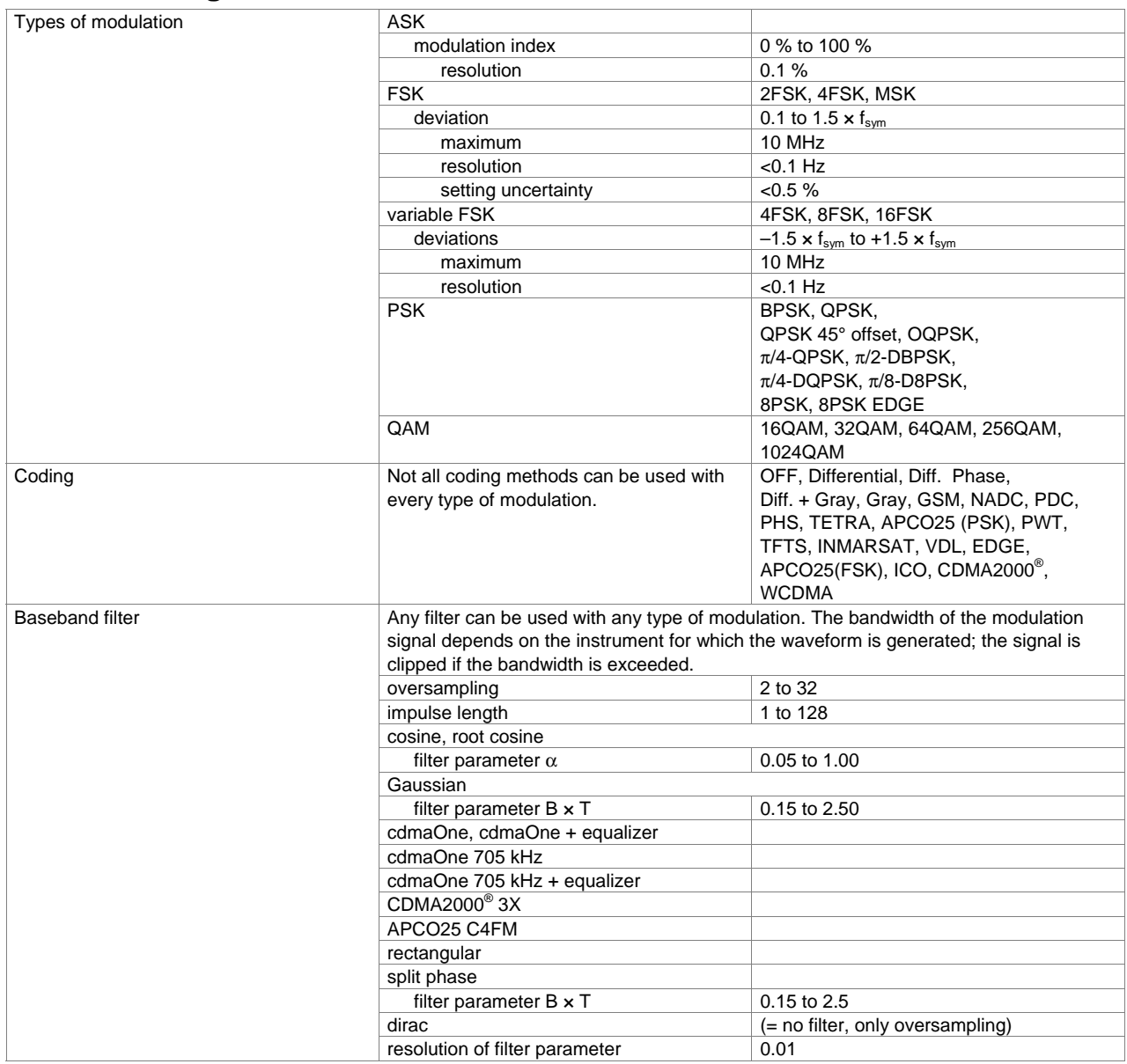

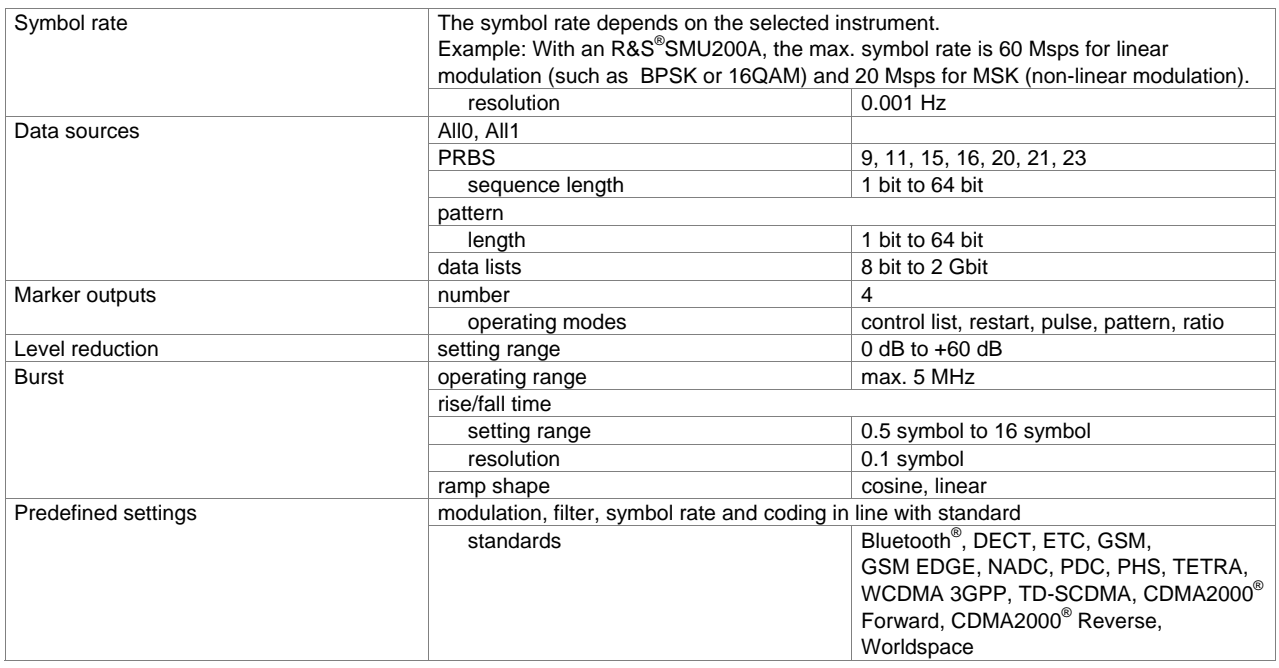

The Bluetooth<sup>®</sup> word mark and logos are owned by the Bluetooth SIG, Inc. and any use of such marks by Rohde & Schwarz is under license.

### **Digital modulation systems**

The specified data applies together with the parameters of the relevant standard.

#### **Digital standard GSM/EDGE (xxx-K240 or R&S® CMW-KW200 option)**

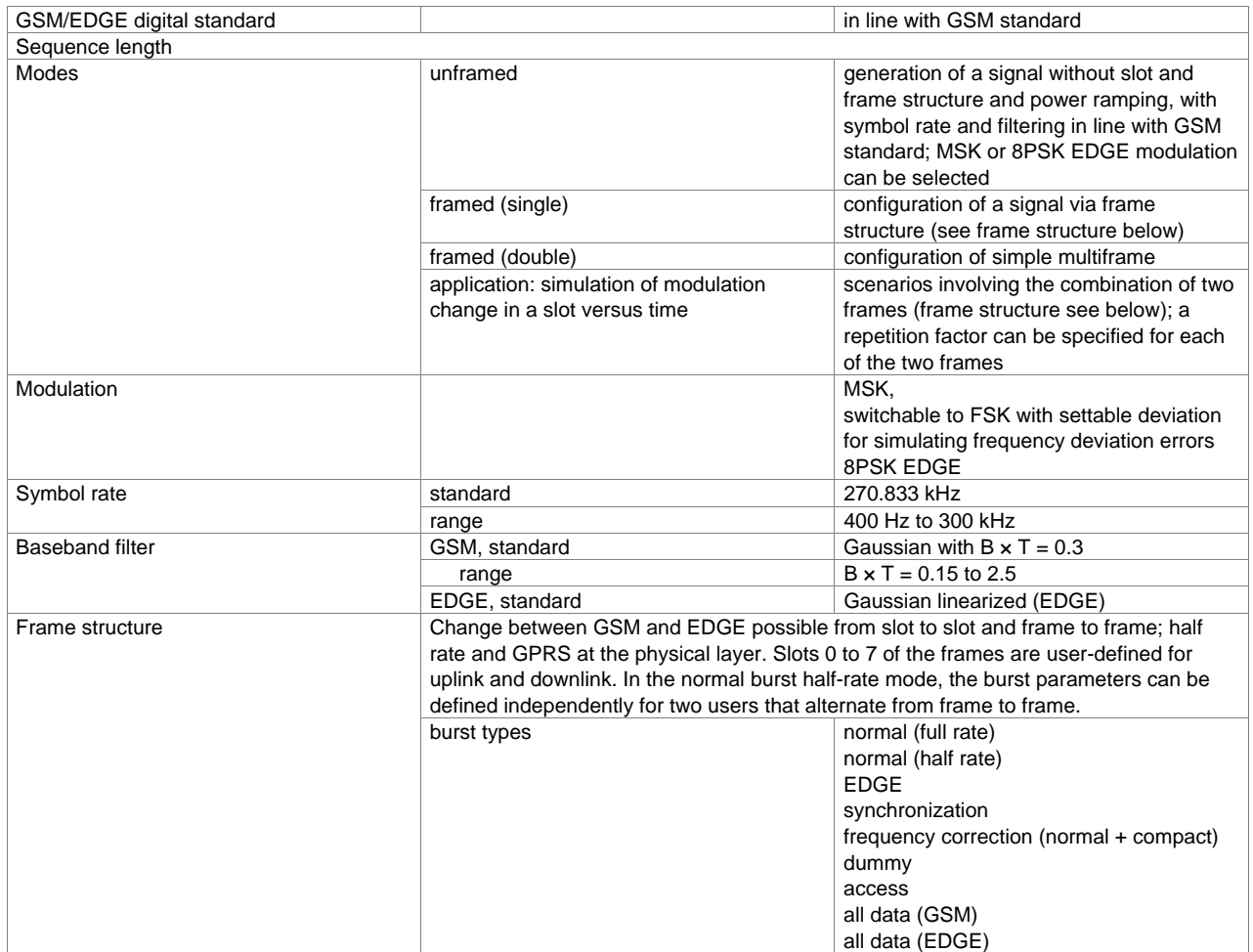

![](_page_7_Picture_110.jpeg)

#### **WCDMA 3GPP FDD digital standard (xxx-K242 or R&S® CMW-KW400 option)**

![](_page_8_Picture_205.jpeg)

![](_page_9_Picture_192.jpeg)

![](_page_10_Picture_232.jpeg)

![](_page_11_Picture_150.jpeg)

![](_page_12_Picture_190.jpeg)

#### **3GPP FDD enhanced BS/MS test including HSDPA (xxx-K243 option)**

One xxx-K242 option must be installed.

![](_page_13_Picture_200.jpeg)

#### **3GPP FDD enhanced BS/MS test including HSUPA (xxx-K245 option)**

One xxx-K242 option must be installed.

![](_page_14_Picture_167.jpeg)

![](_page_15_Picture_218.jpeg)

#### **CDMA2000® digital standard incl. 1xEV-DV (xxx-K246 or R&S® CMW-KW800 option)**

![](_page_15_Picture_219.jpeg)

![](_page_16_Picture_172.jpeg)

![](_page_17_Picture_158.jpeg)

#### **1xEV-DO digital standard (xxx-K247 option)**

![](_page_18_Picture_217.jpeg)

![](_page_19_Picture_194.jpeg)

#### **IEEE 802.11a/b/g digital standard (xxx-K248 option)**

![](_page_20_Picture_166.jpeg)

![](_page_21_Picture_176.jpeg)

#### **IEEE 802.16 WiMAX digital standard including 802.16e (xxx-K249 or R&S® CMW-KW700 option)**

![](_page_22_Picture_154.jpeg)

![](_page_23_Picture_101.jpeg)

#### **TD-SCDMA digital standard (3GPP TDD LCR) (xxx-K250 or R&S® CMW-KW750 option)**

![](_page_24_Picture_198.jpeg)

![](_page_25_Picture_233.jpeg)

![](_page_26_Picture_61.jpeg)

#### **TD-SCDMA (3GPP TDD LCR) enhanced BS/MS test including HSDPA (xxx-K251 option)**

One xxx-K250 option must be installed.

![](_page_27_Picture_197.jpeg)

#### **DVB-H digital standard (xxx-K252 option)**

![](_page_28_Picture_213.jpeg)

#### **IEEE 802.11n digital standard (xxx-K254 option)**

![](_page_29_Picture_135.jpeg)

![](_page_30_Picture_146.jpeg)

-

<sup>&</sup>lt;sup>1</sup> The maximum PPDU length for LEGACY is 4095 byte; it can be obtained by activating all MAC fields. The same applies to HT, 65535 byte being possible.

#### **EUTRA/LTE digital standard (xxx-K255 option)**

![](_page_31_Picture_232.jpeg)

![](_page_32_Picture_246.jpeg)

![](_page_33_Picture_209.jpeg)

![](_page_34_Picture_208.jpeg)

![](_page_35_Picture_179.jpeg)

#### **Multicarrier CW signal generation (xxx-K261 option)**

![](_page_36_Picture_107.jpeg)

![](_page_36_Figure_2.jpeg)

*Example spectrum of multicarrier CW signal* 

#### **UWB MB-OFDM ECMA-368 digital standard (R&S® AFQ-K264 option)**

![](_page_37_Picture_223.jpeg)

![](_page_38_Picture_70.jpeg)

# **Noise**

### **Additive white Gaussian noise (AWGN, xxx–K262 option)**

Addition of an AWGN signal of settable bandwidth and settable C/N ratio or  $E_b/N_0$  to a wanted signal.

![](_page_39_Picture_102.jpeg)

### **General data**

#### **Supported operating systems**

![](_page_39_Picture_103.jpeg)

### **Remote control of R&S®WinIQSIM2™**

![](_page_39_Picture_104.jpeg)

# **Remote control of instruments from R&S®WinIQSIM2™**

![](_page_39_Picture_105.jpeg)

# **Ordering information**

![](_page_40_Picture_354.jpeg)

<u>.</u>

 $2$  The VISA driver is included in the specified options/instruments delivered since September 1, 2006.

![](_page_41_Picture_503.jpeg)

Specifications apply under the following conditions: xx minutes warm-up time at ambient temperature, specified environmental conditions met, calibration cycle adhered to, and all internal automatic adjustments performed. "Typical values" are designated with the abbreviation "typ." These values are verified during the final test but are not assured by Rohde & Schwarz. "Nominal values" are design parameters that are not assured by Rohde & Schwarz. These values are verified during product development but are not specifically tested during production.

In line with the 3GPP standard, chip rates are specified in Mcps (million chips per second), whereas bit rates and symbol rates are specified in kbps (thousand bits per second) or ksps (thousand symbols per second). Mcps, kbps, and ksps are not SI units.

#### **Service you can rely on**

- I In 70 countries
- **Person-to-person**
- **I** Customized and flexible
- I Quality with a warranty
- I No hidden terms

#### **About Rohde&Schwarz**

Rohde&Schwarz is an independent group of companies specializing in electronics. It is a leading supplier of solutions in the fields of test and measurement, broadcasting, radiomonitoring and radiolocation, as well as secure communications. Established 75 years ago, Rohde&Schwarz has a global presence and a dedicated service network in over 70 countries. Company headquarters are in Munich, Germany.

#### **Regional contact**

Europe, Africa, Middle East +49 1805 12 42 42\* or +49 89 4129 137 74 customersupport@rohde-schwarz.com North America 1-888-TEST-RSA (1-888-837-8772) customer.support@rsa.rohde-schwarz.com Latin America +1-410-910-7988 customersupport.la@rohde-schwarz.com Asia/Pacific +65 65 13 04 88 customersupport.asia@rohde-schwarz.com

![](_page_43_Picture_10.jpeg)

![](_page_43_Picture_11.jpeg)

For more information, see www.rohde-schwarz.com (search term: WinIQSIM2)

#### **Rohde&Schwarz GmbH&Co. KG**

Mühldorfstraße 15 | 81671 München Phone +498941290 | Fax +4989412912164

www.rohde-schwarz.com

R&S® is a registered trademark of Rohde&Schwarz GmbH&Co. KG Trade names are trademarks of the owners | Printed in Germany (we) PD 5213.7460.22 | Version 04.00 | May 2008 | R&S®WinIQSIM2 Data without tolerance limits is not binding | Subject to change

\*0.14 €/min within German wireline network; rates may vary in other networks (wireline and mobile) and countries.